"УТВЕРЖДАЮ" Permit (Проректор)  $63$ Шифр направления: Направление: Образовательная программа: Уровень: Бакалавриат<sup>/ а</sup>тери<sup>ной</sup> Нормативный срок освоения ООП: 4 года Форма обучения: Засчная

Министерство образования и науки РФ

ФГАОУ ВПО "УрФУ имени первого Президента России Б.Н. Ельцина"

## УЧЕБНЫЙ ПЛАН

Номер учебного плана: 6532 Номер версии учебного плана; 3

50.03.03 История искусств История искусств

> Условия освоения ООП: Полный срок Технология освоения ООП: Традиционная Фактический срок освоения ООП: 5 лет

> > II. Сводные данные по бюджету

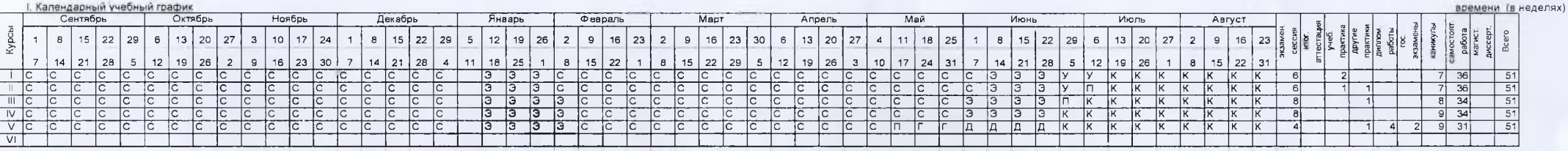

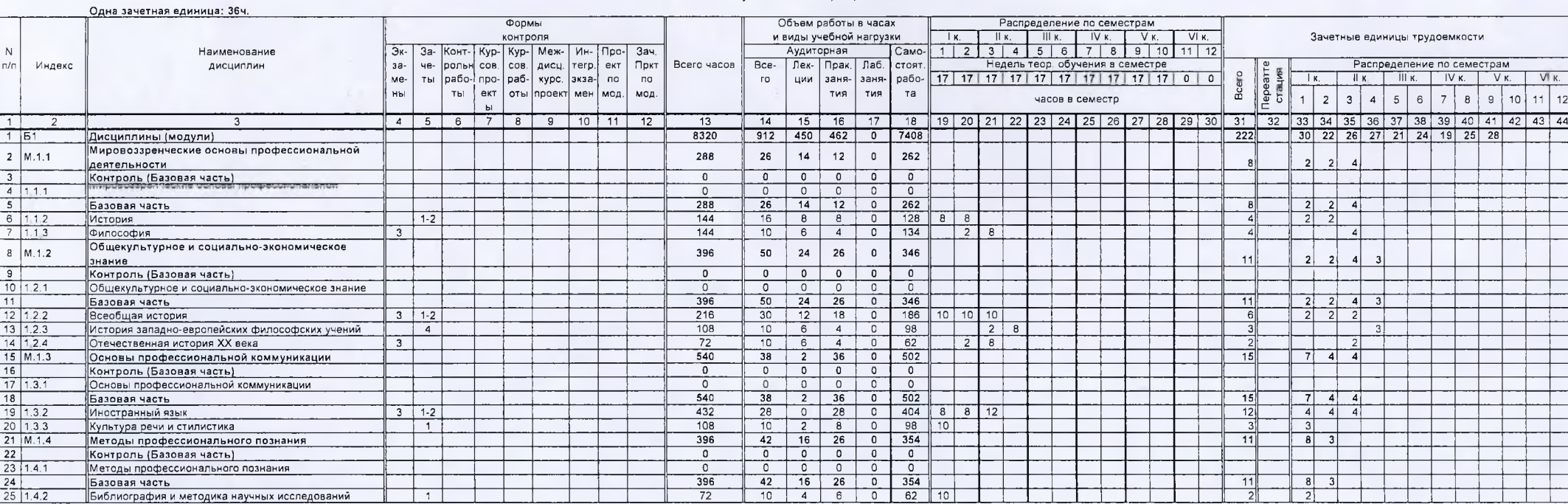

## III. План учебного процесса

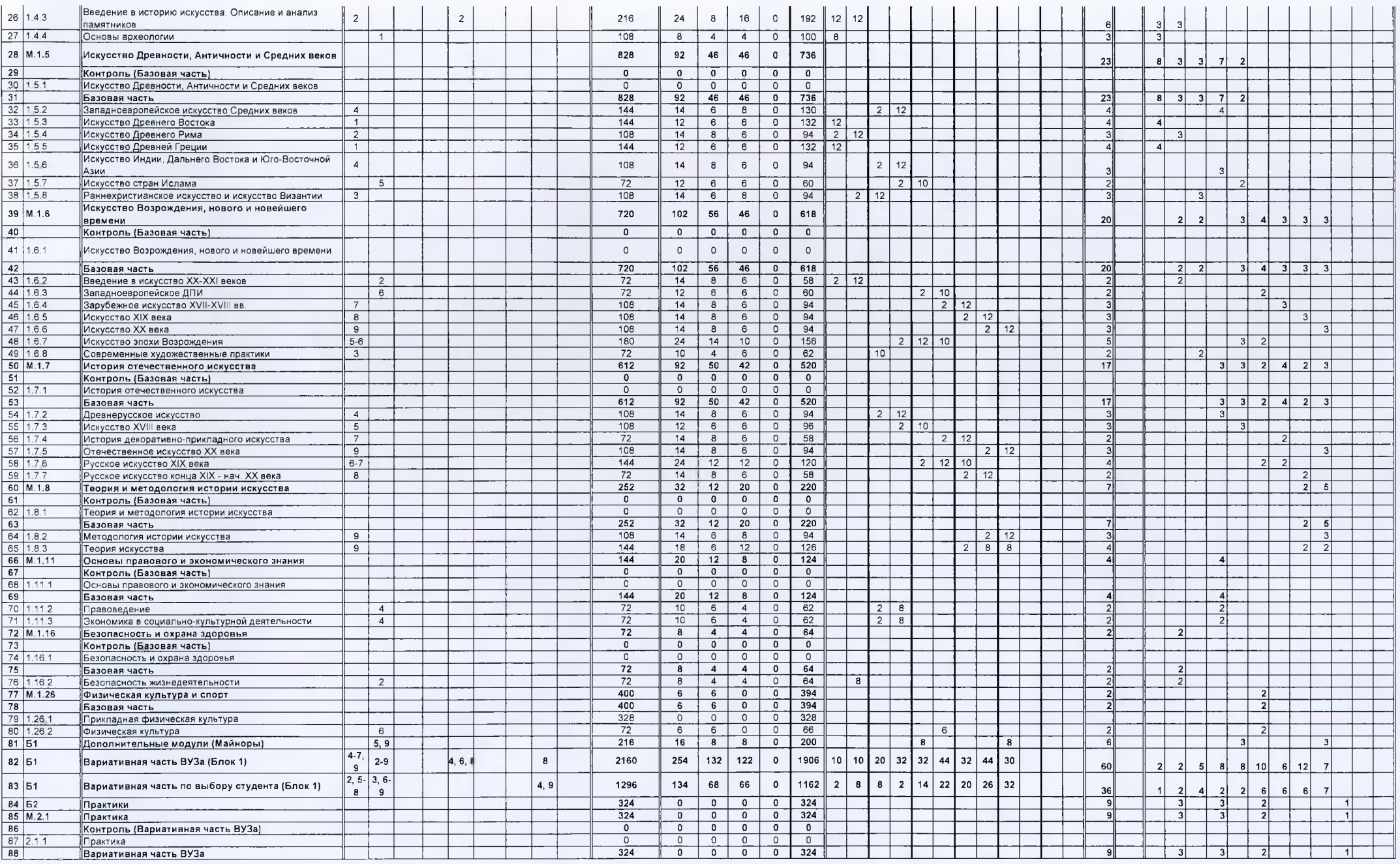

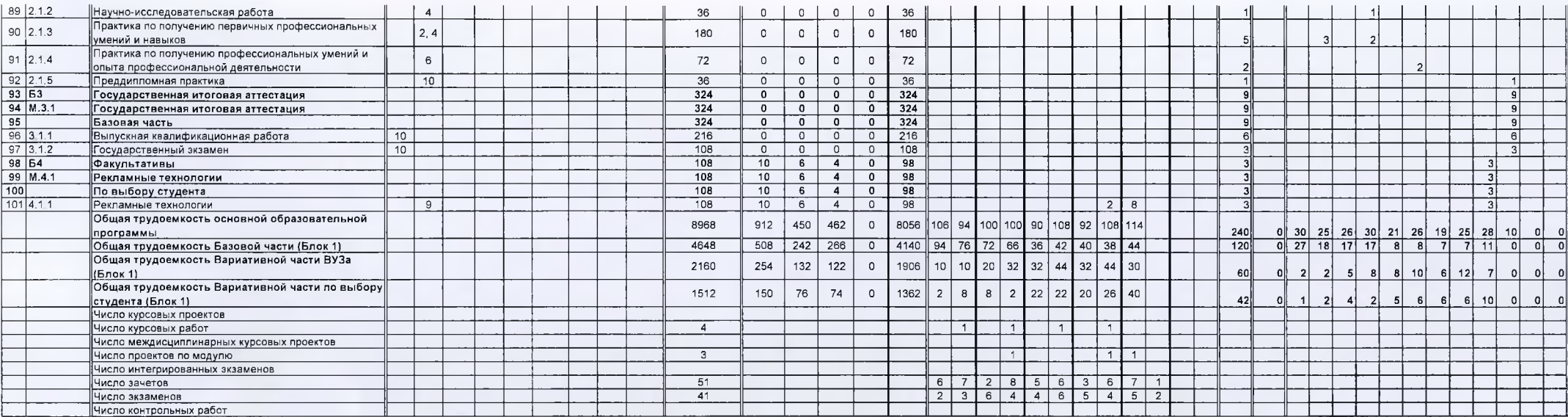

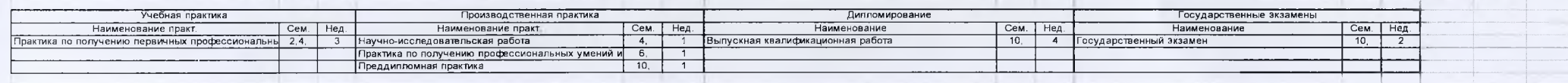

Вид(ы) профессиональной деятельности:

основной (основные):

научно-исследовательская

дополнительный (дополнительные): культурно-просветительская организационно-управленческая зкспертно-аналитическая

Примечания

1 Наименования дисциплин (модулей) отражаются в приложении учебного плана

2 Количество часов, отведенных на занятия лекционного типа, в целом по Блоку 1 "Дисциплины (модули)" составляет 49.34 процентов от общего количества часов аудиторных занятий, отведенных на реализацию данного Блока 1.

Лекционные часы могут быть уменьшены или перераспределены на практические и лабораторные занятия.

3 Количество часов, отведенных на лекционные, практические, лабораторные занятия по Вариативной части 1) и Вариативной части по выбору студента (Блок 1) являются максимально допустимыми

4 Число зачетов и экзаменов по образовательной программе являются максимально допустимыми

5 Возможность освоения дисциплин (модулей) по выбору студента составляет 41.18 процентов вариативной частиВУЗа Блока 1 "Дисциплины (модули)"

Начальник отдела проектирования образовательных программ и организации учебного процесса

Директор института

Руководитель образовательной программы

Р.Х. Токарева

a.

Шифр направления: Направление: маправление:<br>Сбразовательная программа:<br>Уровень: Бакалавр<br>Нормативный срок освоения ООП; 4 года<br>Форма обучения: Заочная Приложение №1 к учебному плану<br>Номер учебного плана: 6532<br>Номер версии учебного плана: 3

## 50.03.03

Условия освоения ООП: П<mark>олный срок</mark><br>Технология освоения ООП: Тр**адиционная**<br>Фактический срок освоения ООП: 5 лет

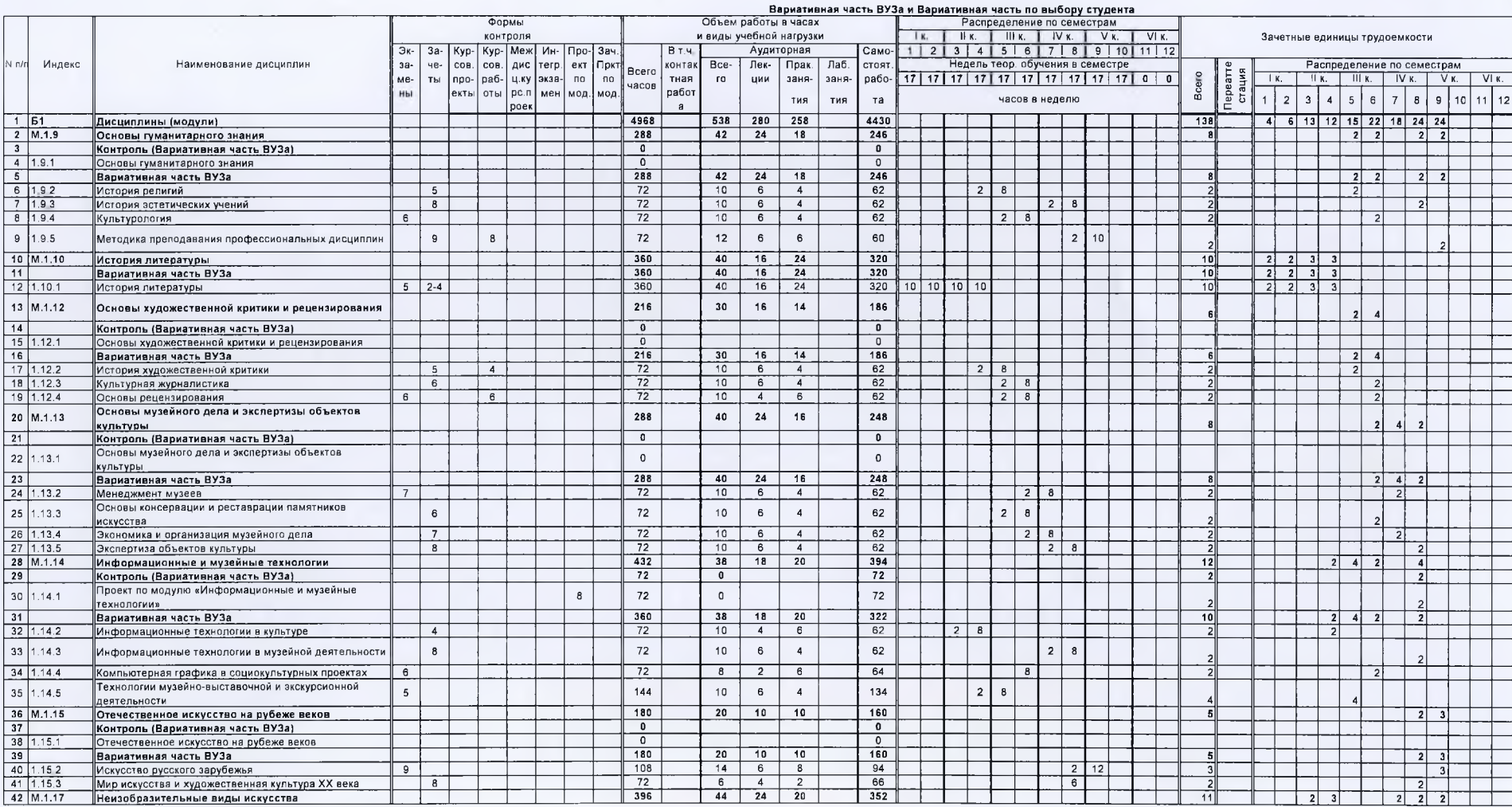

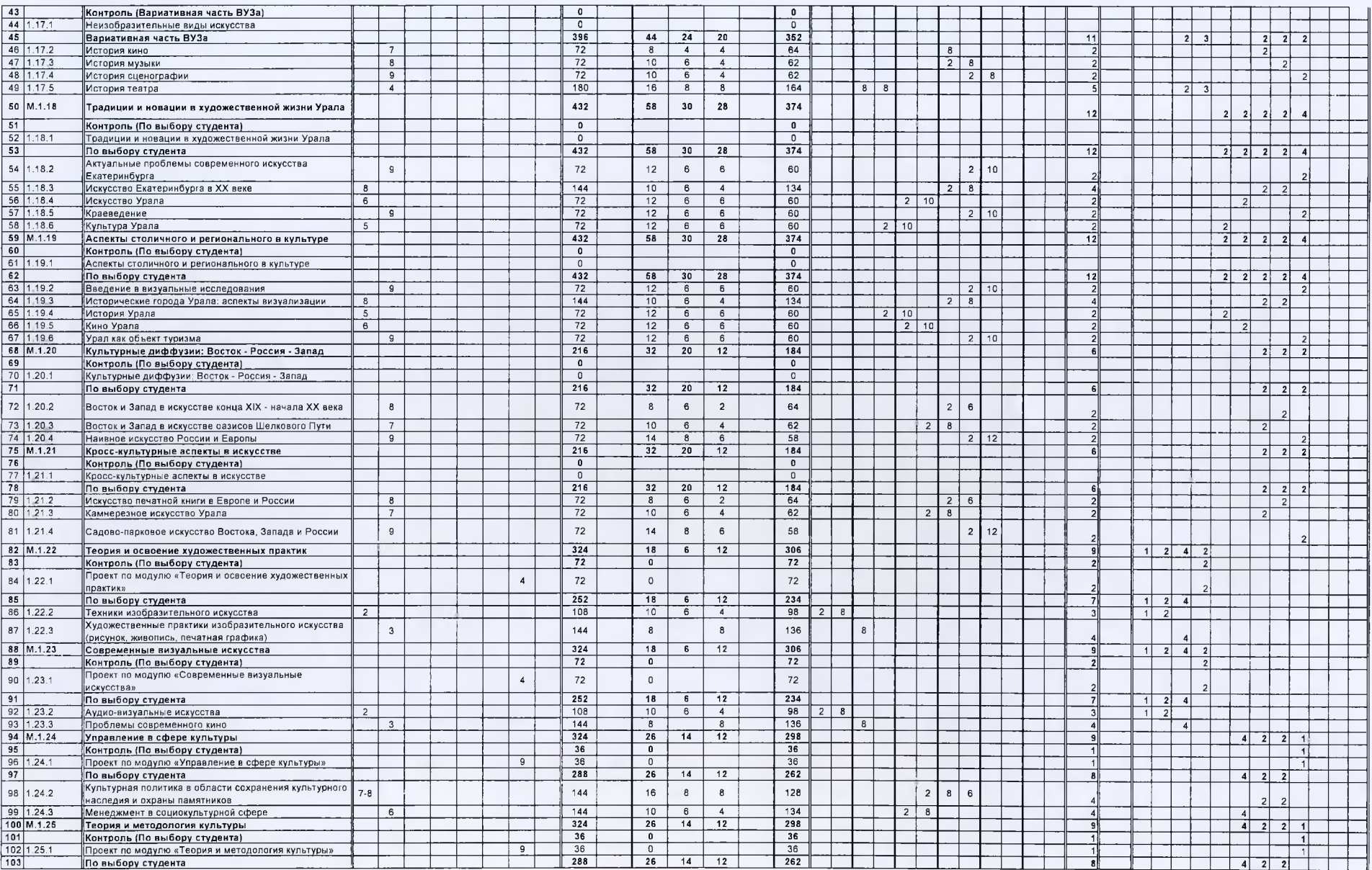

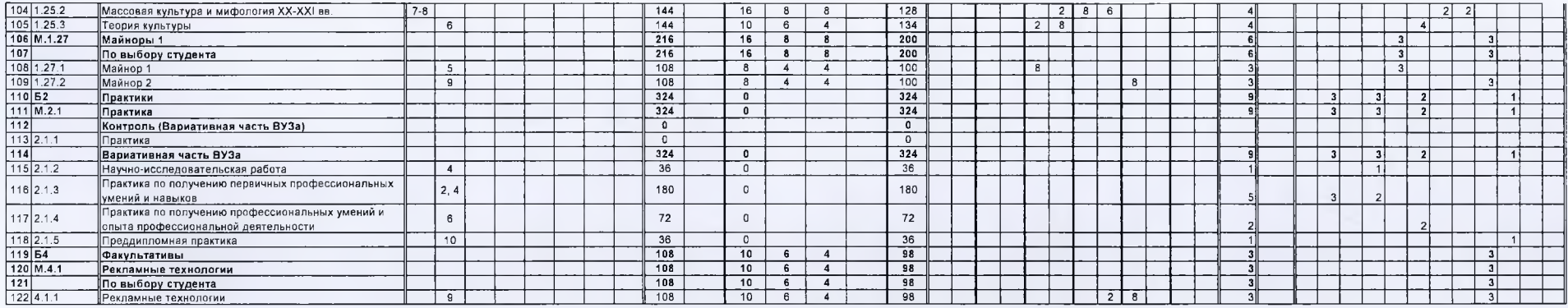

Начальник отдела проектирования образовательных программ<br>и организации учебного процесса

Директор института

Руководитель образовательной программы

PX.Toxapesa

ayu